## **Foreman - Bug #14499**

# **Assigning organization and location by enabling "All Users" checkbox doesn't work as expected**

04/06/2016 04:24 AM - Ohad Levy

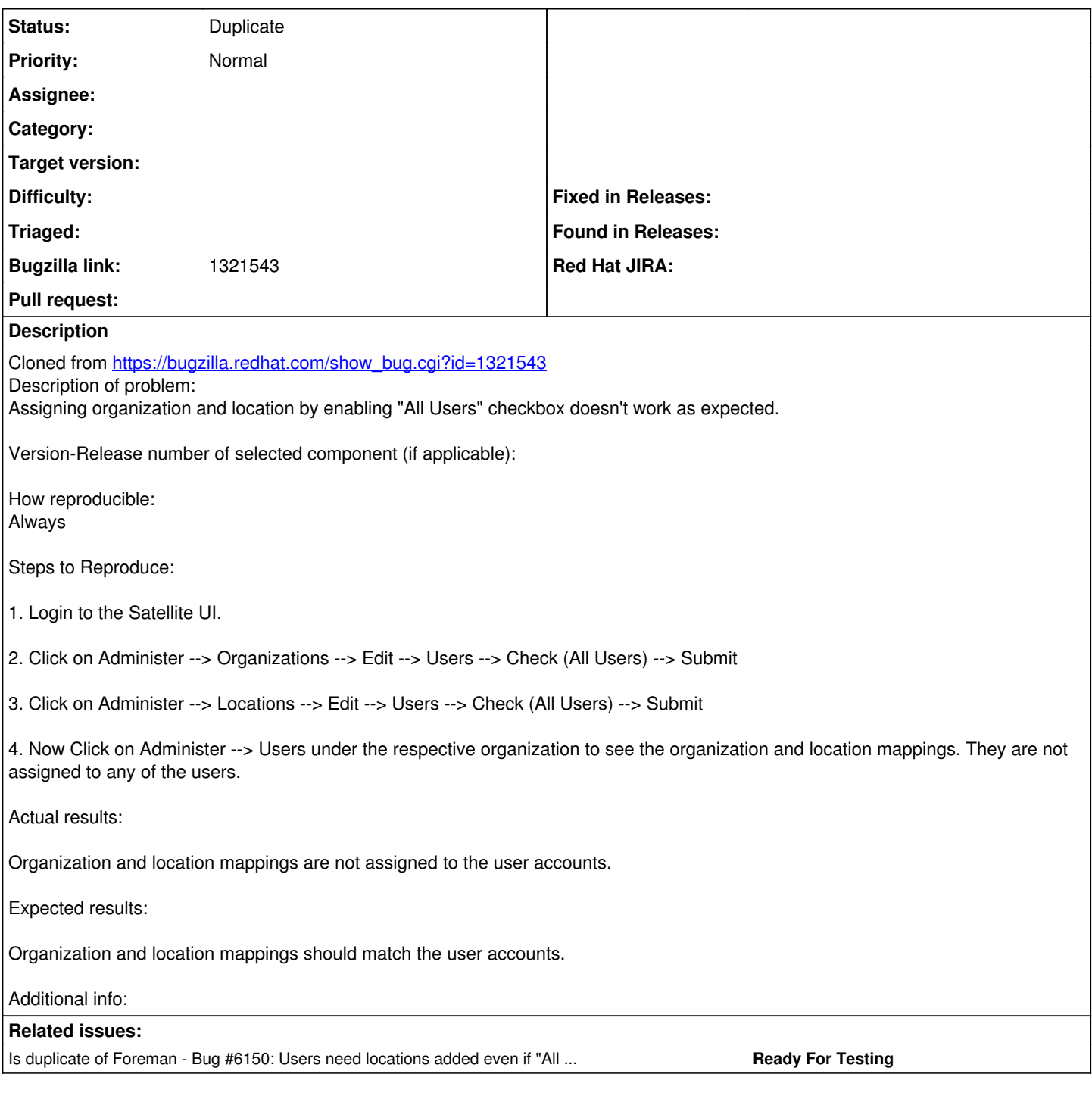

### **History**

#### **#1 - 04/06/2016 04:24 AM - Dominic Cleal**

*- Is duplicate of Bug #6150: Users need locations added even if "All users" is ticked added*

#### **#2 - 04/06/2016 04:24 AM - Dominic Cleal**

*- Status changed from New to Duplicate*